# Package 'jsonstat'

August 17, 2018

Type Package Title Interface to 'JSON-stat' Version 0.0.2 Author Kim Seonghyun [aut, cre] Maintainer Kim Seonghyun <zedoul@gmail.com> Description Interface to 'JSON-stat' <https://json-stat.org/>, a simple lightweight 'JSON' format for data dissemination. URL <https://github.com/zedoul/jsonstat> BugReports <https://github.com/zedoul/jsonstat/issues> **Depends** R  $(>= 3.3.0)$ Imports cli, dplyr, jsonlite, rlang Suggests knitr, testthat License MIT + file LICENSE Encoding UTF-8 LazyData true RoxygenNote 6.0.1 VignetteBuilder knitr NeedsCompilation no Repository CRAN

## R topics documented:

Date/Publication 2018-08-17 20:40:03 UTC

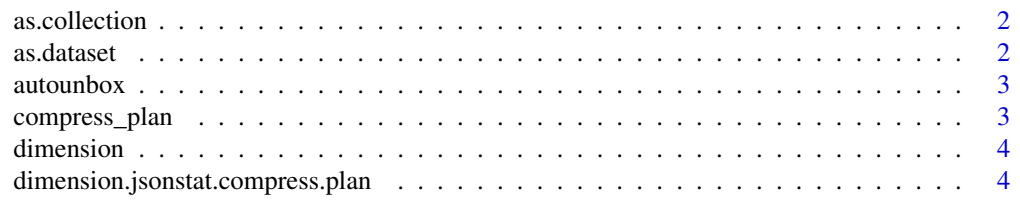

#### <span id="page-1-0"></span>2 as.dataset

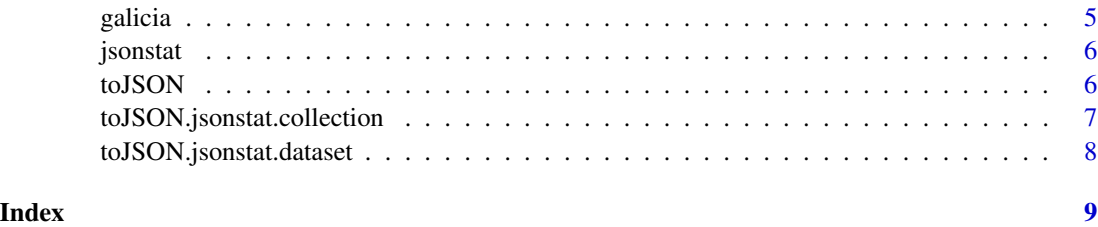

as.collection *Convert data set into JSON-stat collection*

#### Description

Convert data set into JSON-stat collection

#### Usage

```
as.collection(..., label = "", href = "", src = NULL, extension = NULL,
 updated = NULL
```
#### Arguments

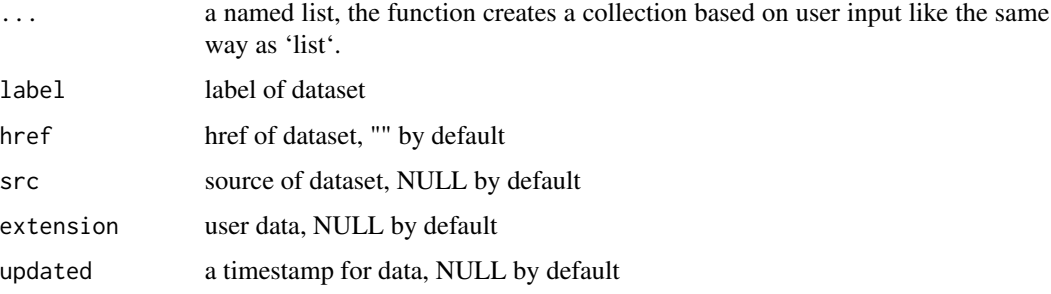

as.dataset *Convert data frame into JSON-stat dataset*

#### Description

Convert data frame into JSON-stat dataset

#### Usage

```
as.dataset(x, .plan, label, href = "", src = NULL, extension = NULL,
 updated = NULL)
```
#### <span id="page-2-0"></span>autounbox 3

#### Arguments

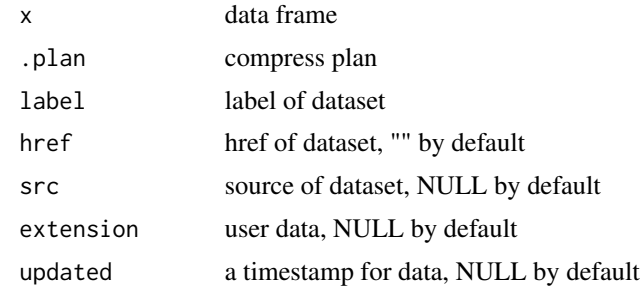

autounbox *Unbox list object*

### Description

This function marks atomic vectors in given list as a singleton, so that it will not turn into an 'array' when encoded into JSON.

#### Usage

autounbox(.list)

#### Arguments

.list a list contains atomic vectors

compress\_plan *compress plan*

#### Description

This function constructs a plan to compress data frame into jsonstat

#### Usage

```
compress_plan(dim_name, role_name = c("time", "geo", "metric",
  "classification", "value"), label = NULL)
```
#### Arguments

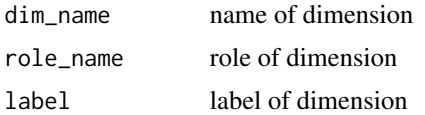

#### Value

jsonstat.compress.plan object

#### Examples

library(jsonstat)

.plan <- compress\_plan("place.of.birth", "geo", "Place of Birth")

dimension *Create dimension object*

#### Description

Create dimension object

#### Usage

dimension(.plan, dim\_name, role\_name, label)

#### Arguments

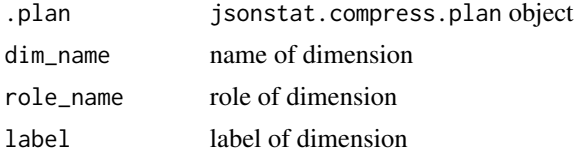

#### Value

jsonstat.compress.plan object

dimension.jsonstat.compress.plan *dimension*

#### Description

This function adds another dimension into compress plan

#### Usage

```
## S3 method for class 'jsonstat.compress.plan'
dimension(.plan, dim_name,
  role_name = c("time", "geo", "metric", "classification", "value"),
 label = NULL
```
<span id="page-3-0"></span>

#### <span id="page-4-0"></span>galicia 5

#### Arguments

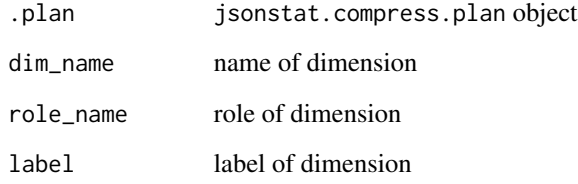

#### Value

jsonstat.compress.plan object

### Examples

library(jsonstat)

```
.plan <- compress_plan("place.of.birth", "geo", "Place of Birth")
.plan <- dimension(.plan, "age.group", "classification", "Age Group")
```
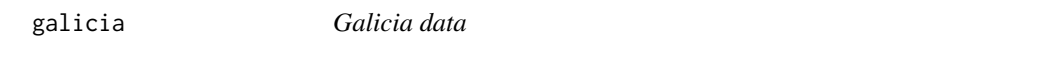

#### Description

Galicia data

### Usage

galicia

#### Format

a data frame

#### Examples

galicia

<span id="page-5-0"></span>

#### Description

jsonstat provides useful functions to work with JSON-stat format.

#### Author(s)

Maintainer: Kim Seonghyun <zedoul@gmail.com>

#### See Also

Useful links:

- <https://github.com/zedoul/jsonstat>
- Report bugs at <https://github.com/zedoul/jsonstat/issues>

toJSON *Convert JSON-stat object into JSON-stat JSON string*

#### Description

Convert JSON-stat object into JSON-stat JSON string

#### Usage

```
toJSON(x, auto_unbox)
```
#### Arguments

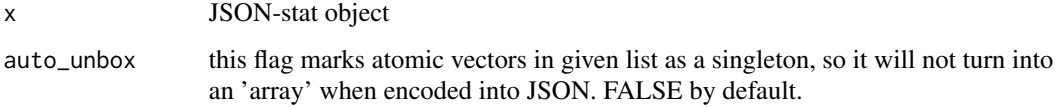

#### Value

JSON output

<span id="page-6-0"></span>toJSON.jsonstat.collection

*Convert JSON-stat collection into JSON*

#### Description

Convert JSON-stat collection into JSON

#### Usage

```
## S3 method for class 'jsonstat.collection'
toJSON(x, auto\_unbox = F)
```
#### Arguments

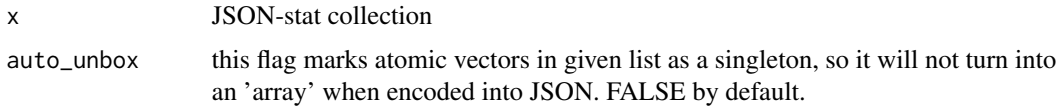

#### Value

JSON output

#### Examples

```
library(jsonstat)
library(dplyr)
.plan <- compress_plan("place.of.birth", "geo", "Place of Birth") %>%
 dimension("age.group", "classification", "Age Group") %>%
 dimension("gender", "classification", "Gender") %>%
 dimension("year", "time", "Year") %>%
 dimension("province.of.residence", "geo", "Province of Residence") %>%
 dimension("concept", "metric", "Concept") %>%
 dimension("value", "value", "value")
.dataset <- as.dataset(galicia, .plan,
             label = paste("Population by province of residence,",
                            "place of birth, age, gender and year",
                            "in Galicia"),
             href = "https://github.com/zedoul/jsonstat")
.collection <- as.collection(.dataset, label = "Comparison",
                            href = "https://github.com/zedoul/jsonstat")
.jsonstat <- toJSON(.collection)
```
<span id="page-7-0"></span>toJSON.jsonstat.dataset

*Convert JSON-stat dataset into JSON*

#### Description

Convert JSON-stat dataset into JSON

#### Usage

```
## S3 method for class 'jsonstat.dataset'
toJSON(x, auto\_unbox = F)
```
#### Arguments

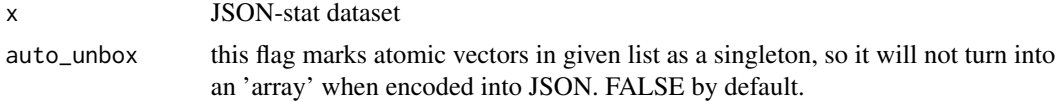

#### Value

JSON output

#### Examples

```
library(jsonstat)
library(dplyr)
.plan <- compress_plan("place.of.birth", "geo", "Place of Birth") %>%
 dimension("age.group", "classification", "Age Group") %>%
 dimension("gender", "classification", "Gender") %>%
 dimension("year", "time", "Year") %>%
 dimension("province.of.residence", "geo", "Province of Residence") %>%
 dimension("concept", "metric", "Concept") %>%
 dimension("value", "value", "value")
.dataset <- as.dataset(galicia, .plan,
             label = paste("Population by province of residence,",
                            "place of birth, age, gender and year",
                            "in Galicia"),
             href = "https://github.com/zedoul/jsonstat")
.jsonstat <- toJSON(.dataset)
```
# <span id="page-8-0"></span>Index

as.collection, [2](#page-1-0) as.dataset, [2](#page-1-0) autounbox, [3](#page-2-0) compress\_plan, [3](#page-2-0) dimension, [4](#page-3-0) dimension.jsonstat.compress.plan, [4](#page-3-0) galicia, [5](#page-4-0) jsonstat, [6](#page-5-0) jsonstat-package *(*jsonstat*)*, [6](#page-5-0) toJSON, [6](#page-5-0) toJSON.jsonstat.collection, [7](#page-6-0) toJSON.jsonstat.dataset, [8](#page-7-0)